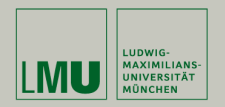

## **Statistische Software (R)**

### **Paul Fink, M.Sc., Eva Endres, M.Sc.**

Institut für Statistik Ludwig-Maximilians-Universität München

Operationen mit Zeichenketten

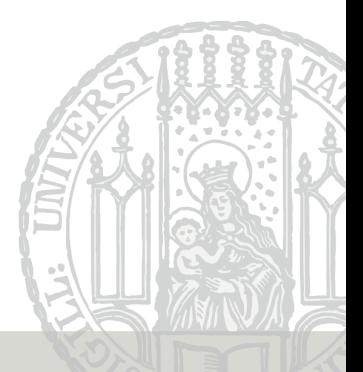

Die wichtigsten Funktionen zur Ausgabe: **print()**, **cat()**

**print()** ist dabei eine sog. generische Funktion, die für jedes R-Objekt zur Verfügung steht.

```
> X \le - matrix(data = sqrt(2:7), nrow = 3, ncol = 2, byrow = TRUE)
> print(X)
         [,1] [,2][1,] 1.414214 1.732051
[2,] 2.000000 2.236068
[3,] 2.449490 2.645751
```
Ausgabe des Objekts auf die Konsole

Rückgabewert: Das Objekt, mit dem die Funktion aufgerufen wurde

Argument digits: Angabe der relevanten Stellen.

```
> print(sqrt(2))
[1] 1.414214
> print(sqrt(2), digits = 2)
[1] 1.4
> print(sqrt(2), digits = 4)
[1] 1.414
> print(sqrt(2) + 100, digits = 2)
[1] 101
> print(sqrt(2) + 100, digits = 4)
[1] 101.4
```
Umwandlung und Verknüfpung aller übergebenen Objekte in eine Zeichenkette und Ausgabe auf die Konsole oder in eine Datei

Rückgabewert: immer **NULL**!

Argument sep: Zeichenkette zwischen den einzelnen Elemente Argument file: Name einer Ausgabe-Datei (Falls leer: Konsole)

```
> v <-7> cat("Quadrat von", v, ":", v<sup>2</sup>, "!\n")
Quadrat von 7 : 49 !
> cat("Quadrat von ", v, ": ", v<sup>2</sup>, "!\n", sep = "")
Quadrat von 7: 49!
```
### **Operationen mit Zeichenketten – paste()**

(Vektorwertiges) Zusammenfügen von Zeichenketten

Rückgabewert: Vektor von zusammengefügten Zeichenketten

```
Argument sep: wie bei cat().
Argument collapse: Vektor von Zeichenketten als eine Einzige
```

```
> pa <- paste("Aufgabe", 1:5, "a", sep = "_")
> pa
[1] "Aufgabe_1_a" "Aufgabe_2_a" "Aufgabe_3_a" "Aufgabe_4_a" "Aufgabe_5_a"
> pa[1][1] "Aufgabe_1_a"
> pac <- paste(pa, collapse = "?")
> pac
[1] "Aufgabe_1_a?Aufgabe_2_a?Aufgabe_3_a?Aufgabe_4_a?Aufgabe_5_a"
```
#### **paste0()** ist eine Abkürzung für **paste**( , sep = "")

Fink, Endres: Statistische Software (R) SoSe 2016 5

(Vektorwertige) Zerlegung einer Zeichenkette in Teile

Rückgabewert: **Liste** von Vektoren der getrennten Zeichenketten

Argument split: Trennzeichen

```
> x <- "Die Syntax#!von strsplit#!findet man!#wie immer!#in der Hilfe"
> strsplit(x, split = "#")[[1]]
[1] "Die Syntax" "!von strsplit" "!findet man!" "wie immer!"
[5] "in der Hilfe"
> spl \leftarrow strsplit(x, split = "!#")
> spl
[[1]]
[1] "Die Syntax#!von strsplit#!findet man"
[2] "wie immer"
[3] "in der Hilfe"
```
## **Operationen mit Zeichenketten – strsplit()**

#### **Achtung**:

Interpretation der "Split"-Zeichenkette als sog. regulärer Ausdruck!

```
> strsplit(pac, "?")
[[1]]
 [1] "A" "u" "f" "g" "a" "b" "e" "_" "1" "_" "a" "?" "A" "u" "f" "g" "a"
[18] "b" "e" " " "2" " " "a" "?" "A" "u" "f" "g" "a" "b" "e" " "3" " "
[35] "a" "?" "A" "u" "f" "g" "a" "b" "e" "_" "4" "_" "a" "?" "A" "u" "f"
[52] "g" "a" "b" "e" " " "5" " " "a"
```
### **Operationen mit Zeichenketten – strsplit()**

#### **Achtung**:

Interpretation der "Split"-Zeichenkette als sog. regulärer Ausdruck!

```
> strsplit(pac, "?")
[[1]]
[1] "A" "u" "f" "g" "a" "b" "e" "_" "1" "_" "a" "?" "A" "u" "f" "g" "a"
[18] "b" "e" " " "2" " " "a" "?" "A" "u" "f" "g" "a" "b" "e" " "3" " "
[35] "a" "?" "A" "u" "f" "g" "a" "b" "e" "_" "4" "_" "a" "?" "A" "u" "f"
[52] "g" "a" "b" "e" " " "5" " " "a"
```
Verhindern mit fixed = TRUE

```
> strsplit(pac, "?", fixed = TRUE)
[[1]]
[1] "Aufgabe_1_a" "Aufgabe_2_a" "Aufgabe_3_a" "Aufgabe_4_a" "Aufgabe_5_a"
```
Zeichen mit spezieller Bedeutung bei regulären Ausdrücken:

".", "?", "ˆ", "\$", "\*", "+", Klammern aller Art

### **Suchen und Ersetzen in Zeichenketten**

#### Nur Muster-Suche: **grep()** und **grepl()**

```
> c(x,pac)
[1] "Die Syntax#!von strsplit#!findet man!#wie immer!#in der Hilfe"
[2] "Aufgabe 1 a?Aufgabe 2 a?Aufgabe 3 a?Aufgabe 4 a?Aufgabe 5 a"
> grep("#!", c(x, pac) )# "#!" ist im 1-ten Element, also in x
[1] 1
> grepl("#!", c(x, pac) )
```

```
[1] TRUE FALSE
```
#### Muster-Suche und Ersetzung: **sub()** und **gsub()** > **sub**("#!", " ", x) *# Nur das erste Vorkommen* [1] "Die Syntax von strsplit#!findet man!#wie immer!#in der Hilfe" > **gsub**("#!", " ", x) *# Alle Vorkommen* [1] "Die Syntax von strsplit findet man!#wie immer!#in der Hilfe"

Interpretation des Suchmusters als regulärer Ausdruck: Verhindern wie bei **strsplit**

```
> gsub("?", " ", pac)
[1] " A u f g a b e _ 1 _ a ? A u f g a b e _ 2 _ a ? A u f g a b e _ 3 _ a ? A
> gsub("?", " ", pac, fixed = TRUE)
[1] "Aufgabe_1_a Aufgabe_2_a Aufgabe_3_a Aufgabe_4_a Aufgabe_5_a"
```
#### Beispiel für Verwendung eines regulären Ausdrucks:

```
> z <- " Viele Leerzeichen am Anfang"
> z
[1] " Viele Leerzeichen am Anfang"
> gsub("^\\s*", "", z) # Loeschen der Leerzeichen am Anfang
[1] "Viele Leerzeichen am Anfang"
```
# **Übersicht**

**cat()** nur für Ausgabe in Konsole und Dateien **format()** Formatierung von Zahlen als Zeichenkette formatC() Formatierung im C Stil **grep()**, **grepl()** Suchen von Zeichenfolgen **nchar()** Anzahl Zeichen in einer Zeichenkette **paste()**, **paste0()** Zusammensetzen von Zeichenketten **strsplit()** Zerlegen von Zeichenketten **sub()** , **gsub()** Ersetzen von (Teil-)Zeichenfolgen **toupper()** , **tolower()** Umwandlung in Groß- bzw. Kleinbuchstaben \t, \n Tabstopp-Einrückung, Zeilenumbruch

- 1. Laden Sie den Vektor gplpreamble aus der Datei gplpreamble.RData direkt von der Homepage — Codeabschnitt aufgabe-laden-daten in 5-Rfolien.R.
- 2. Entfernen Sie alle Leerzeilen (Zeilen mit weniger als einem Zeichen) aus gplpreamble.
- 3. Zählen Sie in wie vielen Zeilen die **Zeichenkette** "you" vorkommt. Ergeben sich Unterschiede, wenn man die Großund Kleinschreibung nicht berücksichtigt?
- 4. Ersetzen Sie alle Vorkommen des **Wortes** "you" mit "YOU".